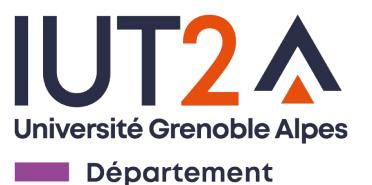

**STID** 

# Programmation Objet

#### **R3.VCOD.10**

#### **Martin LENTSCHAT**

martin.lentschat@univ-grenoble-alpes.fr

## Les principales notions de la POO

- Classe (avec ses Attributs et Méthodes) et Objet/Instance
- Envoi de messages
- Encapsulation
- Héritage
- Polymorphisme
- **Associations entre classes**
- Agrégation et Composition

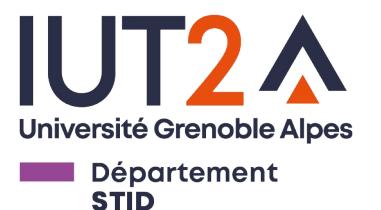

### Associations entre classes

- **Deux classes** peuvent être **associées** via leurs attributs.
- Cela permet en particulier la **navigation entre les classes** par le biais de l'envoi de messages On associe une personne à une

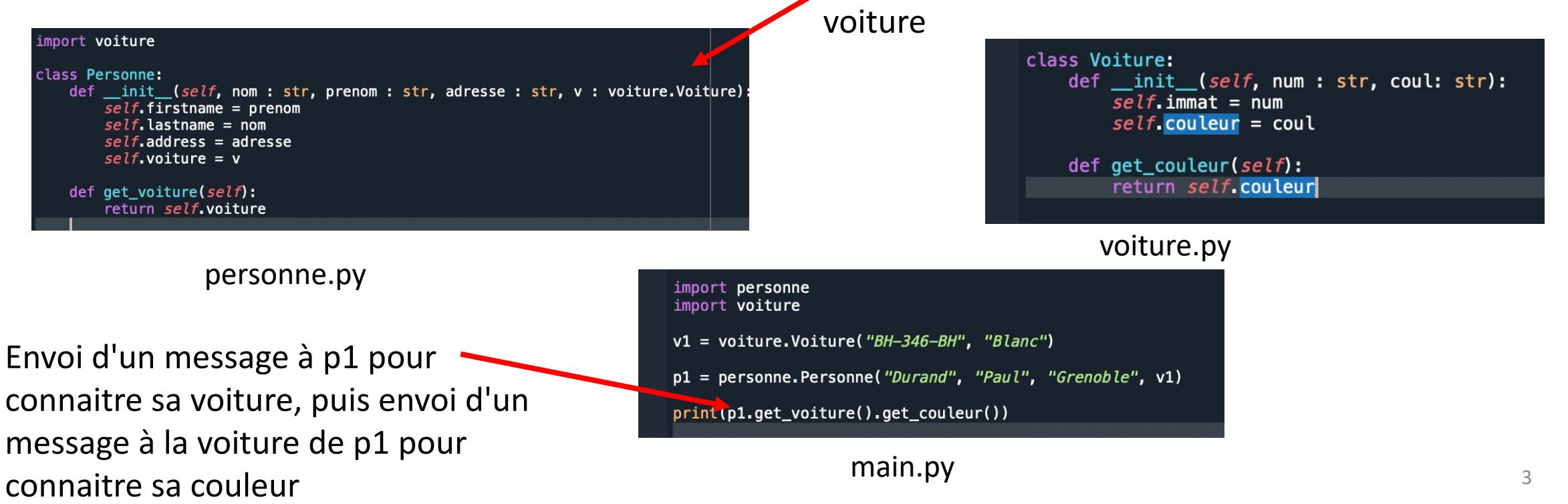

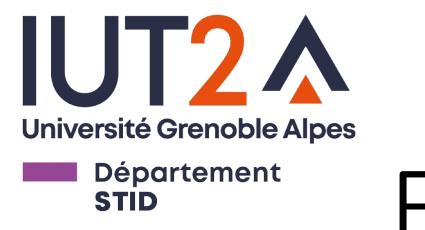

#### Exercice

- 1. Définissez une classe *Pilote* avec les attributs d'objet *name* et *car* (initialisé à *None*)
- 2. Définissez une classe *Voiture* avec les attributs d'objet *model* et *condition* (initialisé à *100*) et une méthode *usure()* diminuant la valeur de *condition* de 1
- 3. Créez une instance *p1* de *Pilote* et une instance *v1* de *Voiture*
- 4. Créez une méthode *buy\_car()* dans *Pilote,* permettant d'associer une *Voiture* à un *Pilote*
- 5. Créez une méthode *rouler()* dans *Pilote*, celle-ci doit afficher un message et diminuer la *condition* de la *Voiture* du *Pilote* de 1
- 6. Créez une méthode *build\_car()* dans *Pilote*, permettant de créer une nouvelle *Voiture* et de l'associer au *Pilote*

a) Qu'arrive-t-il si on exécute *p1.buy\_car(v1)* puis *p1.build\_car(…)* ?

b) Qu'arrive-t-il à sa *Voiture* si un *Pilote* est supprimé ?

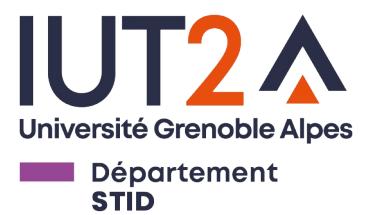

## Association multiples entre classes

• Cas d'un *Pilote* qui a plusieurs *Voitures* ?

 Il y a plusieurs possibilités pour gérer les associations multiples entre groupes d'objets :

- 1) Ajouter un attribut à *Pilote* (une liste) contenant les instances d'objets *Voiture* associés ( $\circledcirc$ )
- 2) Définir une classe gérant les associations entre instances d'objets

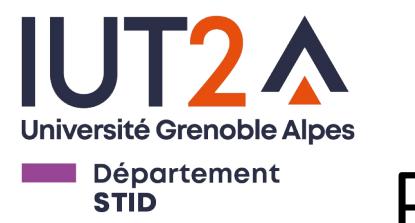

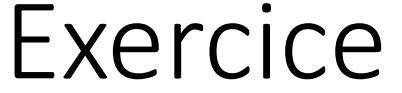

- 1. En partant de l'exercice précédent, créer une classe *Possede* avec des attributs d'objet *driver* et *car* et un attribut de classe *relations* (une liste vide)
- 2. Créer des méthodes *buy\_car()* et *loose\_car*() dans *Possede* permettant de créer, ajouter et supprimer des associations entre *Pilote* et *Voiture* dans *relations*
- 3. Créer les méthodes *driven\_cars()* et *car\_drivers()* permettant de récupérer toutes les *Voitures* d'un *Pilote* et les *Pilotes* d'une *Voiture*
- 4. Créer la méthodes *sell\_car()* permettant de transférer une *Voiture* d'un *Pilote* à un autre.
	- a) Bonus : créer/modifier les méthodes des classes *Pilote* et *Voiture* pour pouvoir y appeler les méthodes de *Possede*
	- 5. Question:
	- Quelles sont les différences entre l'approche de cet exercice et lister les *Voitures* comme attribut de la classe *Pilote* ?